#### **Chapter 4 Multithreaded Programming**

### **Threads**

- **Objectives:** 
	- **Concepts and issues associated with** multithreaded computer systems.
- Thread Lightweight process(LWP)
	- a basic unit of CPU utilization
		- A thread ID, program counter, a register set, and a stack space
	- **Process heavyweight process** 
		- A single thread of control

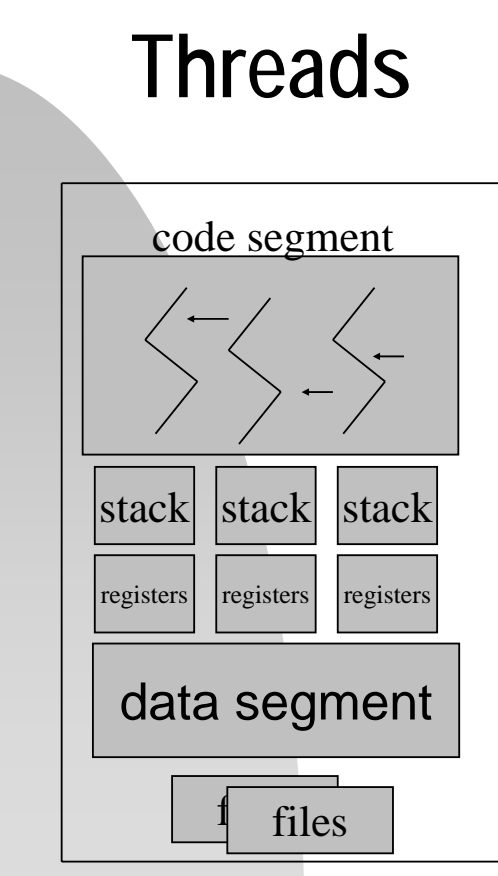

\* All rights reserved, Tei-Wei Kuo, National Taiwan University, 2005.

#### **Motivation**

- **A** web browser
	- **Data retrieval**
	- Text/image displaying
- A word processor
	- **Displaying**
	- **Keystroke reading**
	- **Spelling and grammar** checking
- A web server
	- **Clients' services**
	- **Request listening**

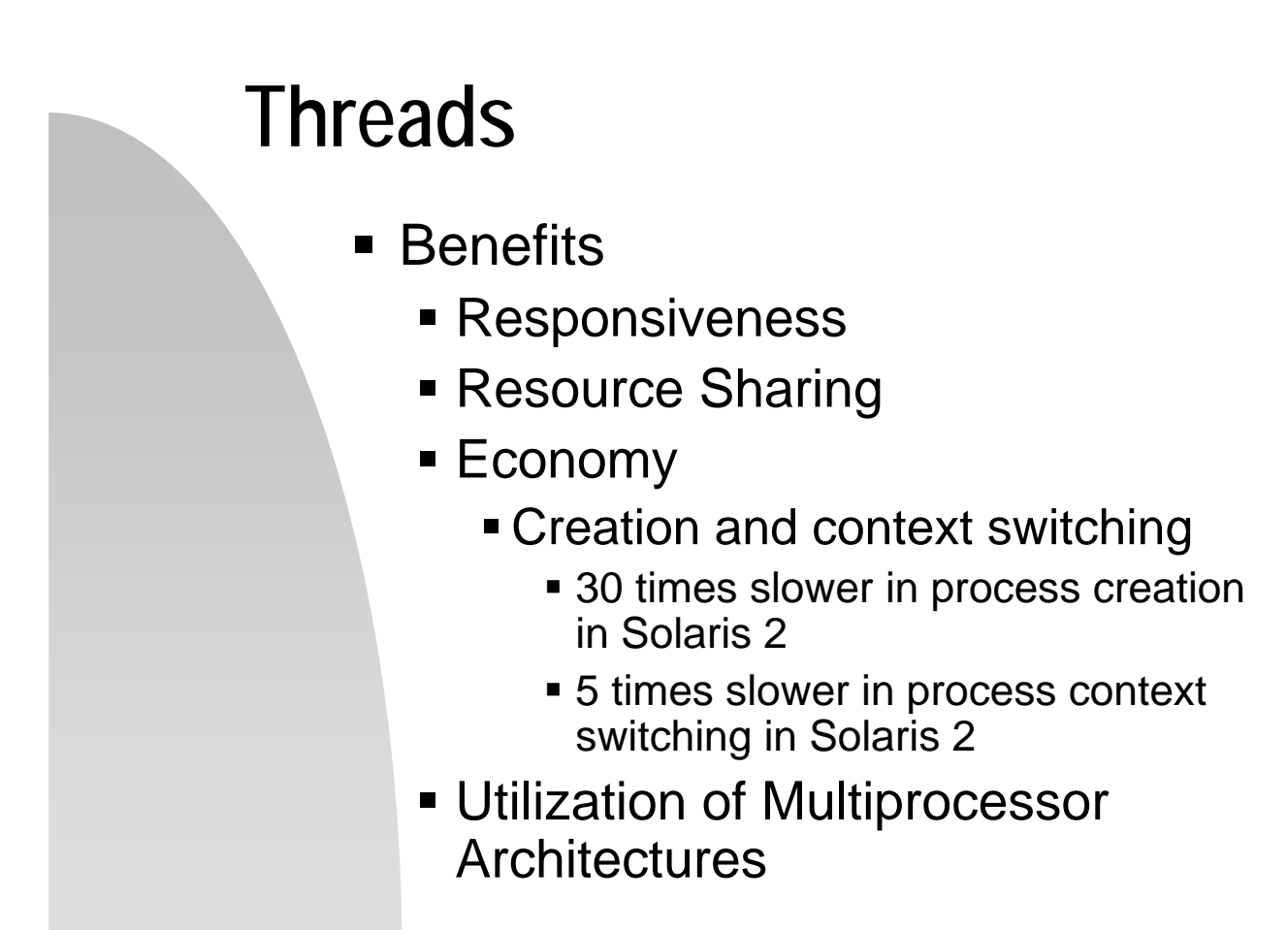

## **User-Level Threads**

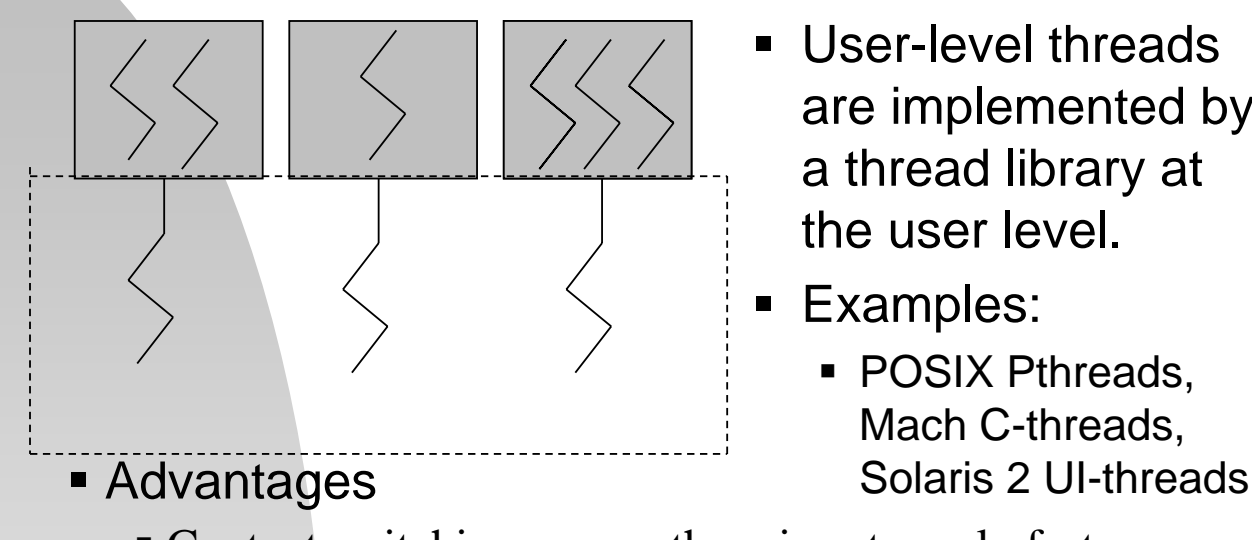

- User-level threads are implemented by a thread library at the user level.
- **Examples:** 
	- POSIX Pthreads. Mach C-threads,
- Context switching among them is extremely fast
- Disadvantages
	- Blocking of a thread in executing a system call can block the entire process.

\* All rights reserved, Tei-Wei Kuo, National Taiwan University, 2005.

### **Kernel-Level Threads**

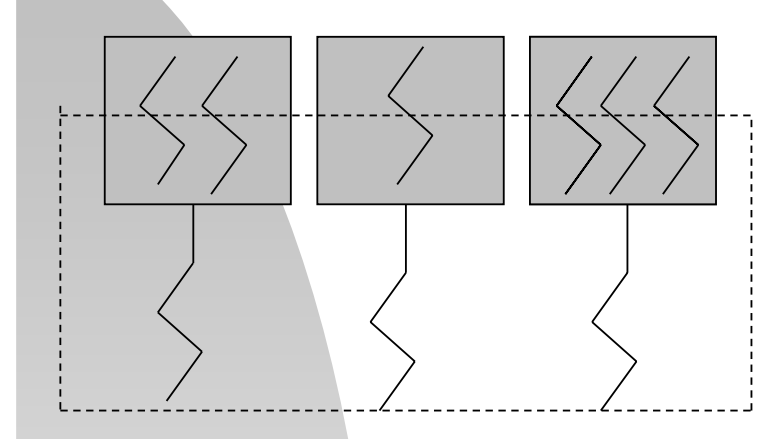

- Kernel-level threads are provided a set of system calls similar to those of processes
- **Examples** 
	- Windows 2000, Solaris
	- 2, True64UNIX
- **Blocking of a thread will not block its entire task.**
- **Disadvantage**

Advantage

 Context switching cost is a little bit higher because the kernel must do the switching.

\* All rights reserved, Tei-Wei Kuo, National Taiwan University, 2005.

# **Multithreading Models**

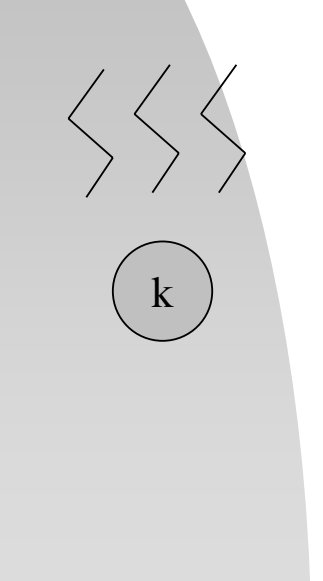

- **Many-to-One Model** 
	- **Many user-level threads to one** kernel thread
	- Advantage:
		- **Efficiency**
	- Disadvantage:
		- **One blocking system call blocks all.**
		- **No parallelism for multiple processors**
	- **Example: Green threads for Solaris 2**

\* All rights reserved, Tei-Wei Kuo, National Taiwan University, 2005.

# **Multithreading Models**

- One-to-One Model
	- One user-level thread to one kernel thread
	- **Advantage: One system call blocks** one thread.
	- **Disadvantage: Overheads in creating** a kernel thread.
	- **Example: Windows NT, Windows** 2000, OS/2

k

# **Multithreading Models**

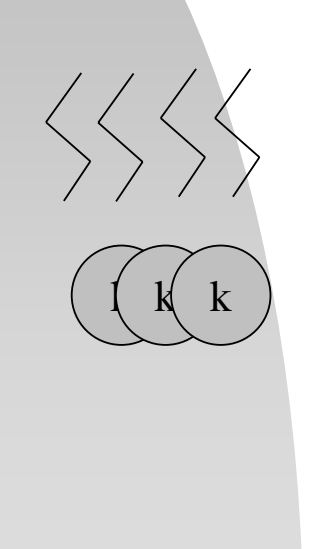

- Many-to-Many Model
	- **Many user-level threads to many** kernel threads
	- Advantage:
		- A combination of parallelism and efficiency
	- Example: Solaris 2, IRIX, HP-UX,Tru64 UNIX

\* All rights reserved, Tei-Wei Kuo, National Taiwan University, 2005.

### **Thread Libraries**

- Goal: Provide an API for creating and managing threads!
- **Two Approaches:** 
	- **User Thread Library**
	- **Kernel-Level Thread Library**
- Well-Known Examples
	- **POSIX Pthreads User or Kernel Level**
	- Win32 threads Kernel Level
	- **Java threads Level Depending on the** Thread Library on the Host System

### **Pthreads**

- Pthreads (IEEE 1003.1c)
	- **API Specification for Thread Creation** and Synchronization
	- UNIX-Based Systems, Such As Solaris 2.
- **User-Level Library (??)**
- Header File: <pthread.h>
- pthread\_attr\_init(), pthread\_create(), pthread\_exit(), pthread\_join(), etc.

\* All rights reserved, Tei-Wei Kuo, National Taiwan University, 2005.

### **Pthreads**

#include <pthread.h> main(int argc, char \*argv[]) {

```
…
pthread_attr_init(&attr);
pthread_create(&tid, &attr, runner, argv[1]);
pthread_join(tid, NULL);
```

```
… }
```

```
void *runner(void *param) {
  int i, upper = atoi(param), sum = 0;
   if (upper > 0)
        for(i=1;i<=upper,i++)
```

```
sum += i:
```

```
pthread_exit(0);
```
}

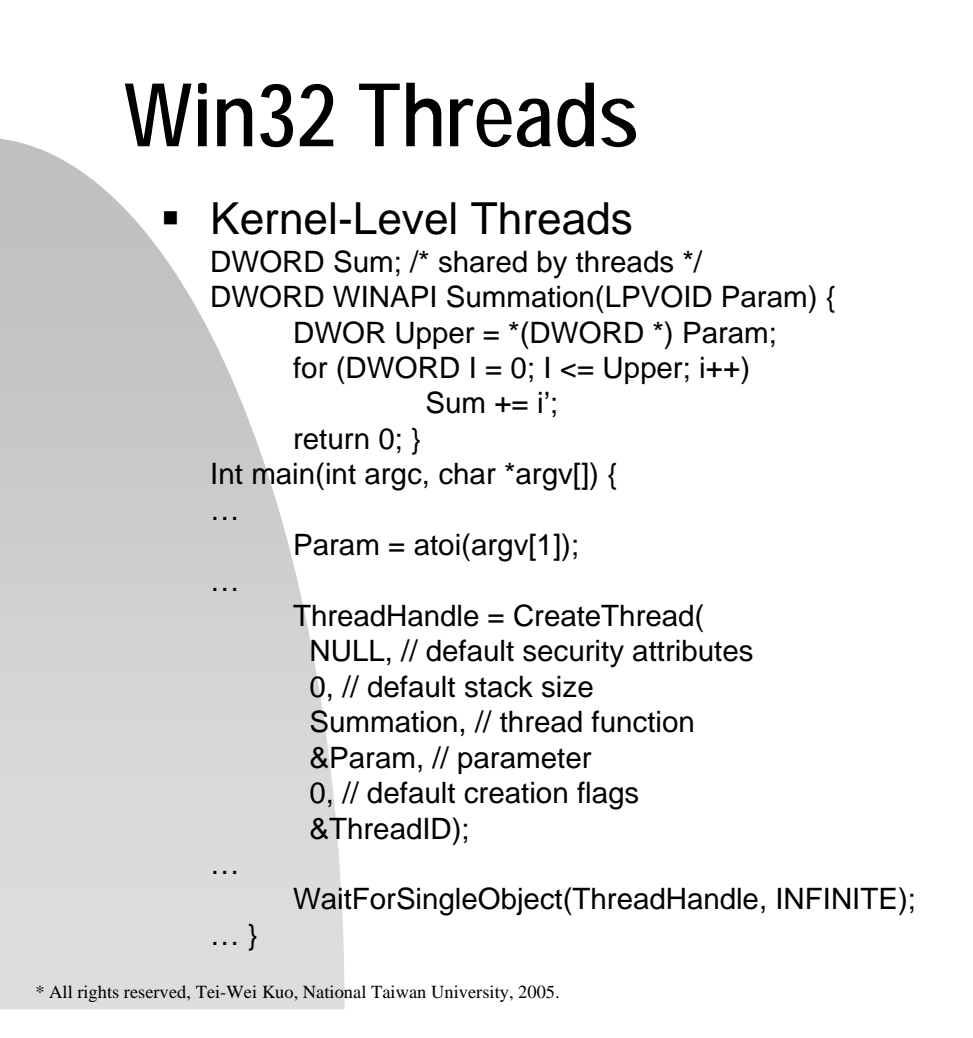

#### **Java**

- **Thread Support at the Language Level** 
	- **Mapping of Java Threads to Kernel** Threads on the Underlying OS?
		- Windows 2000: 1:1 Model
- **Thread Creation** 
	- Create a new class derived from the Thread class
	- Run its start method
		- **Allocate memory and initialize a new** thread in the JVM
		- **start() calls the run method, making the** thread eligible to be run by the JVM.

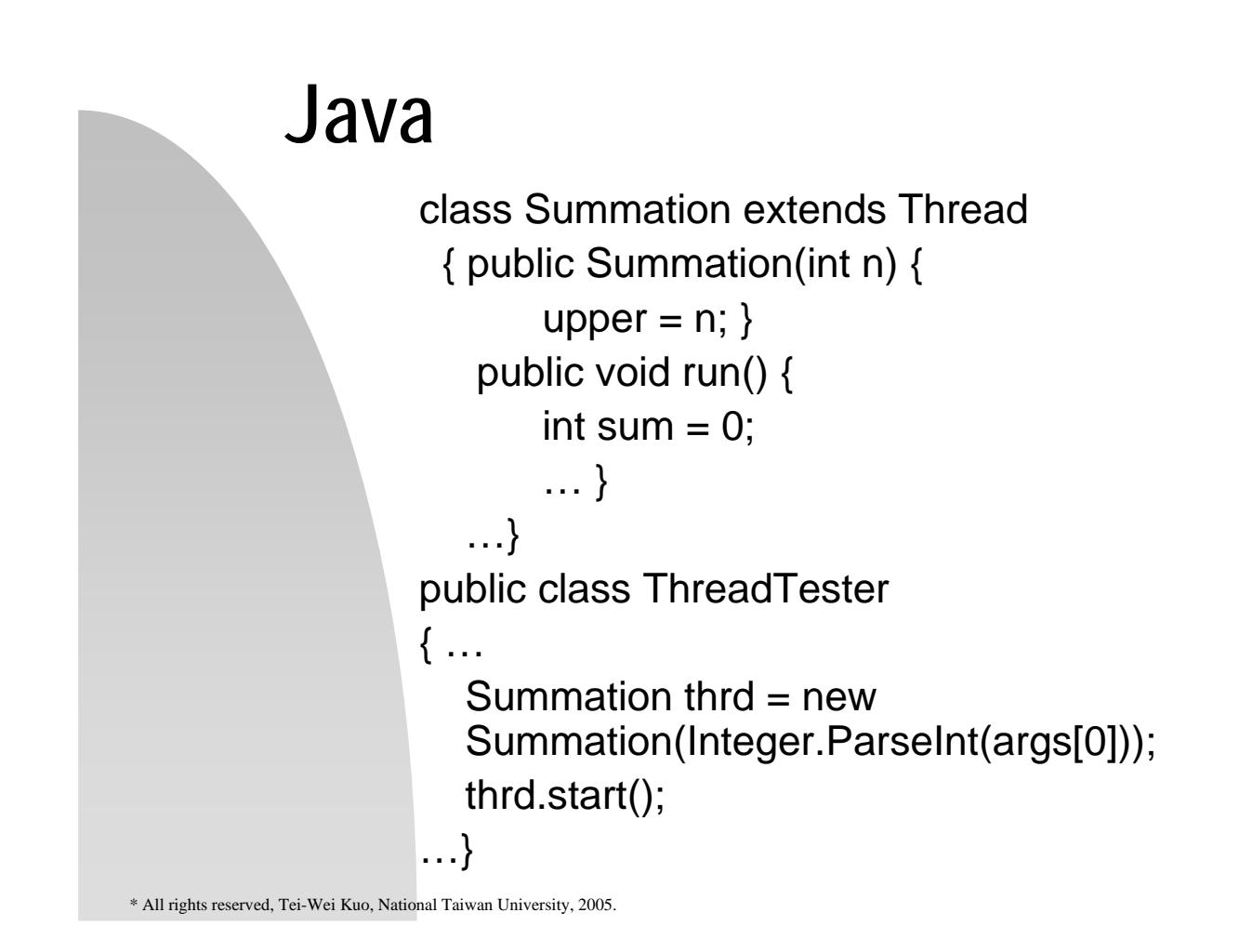

### **Threading Issues**

- **Fork and Exec System Calls** 
	- **Fork: Duplicate all threads or create** a duplicate with one thread?
	- **Exec: Replace the entire process,** including all threads and LWPs.
	- $Fork \rightarrow exec$ ?

# **Threading Issues**

- **Thread Cancellation** 
	- **Target thread**
	- **Two scenarios:** 
		- Asynchronous cancellation
		- Deferred cancellation
			- *Cancellation points* in Pthread.
	- **-** Difficulty
		- **Resources have been allocated to a** cancelled thread.
		- A thread is cancelled while it is updating data.

\* All rights reserved, Tei-Wei Kuo, National Taiwan University, 2005.

### **Threading Issues**

- Signal Handling
	- **Signal** 
		- **Synchronous** delivered to the same process that performed the operation causing the signal,
			- e.g., illegal memory access or division by zero
		- Asynchronous
			- e.g., ^C or timer expiration
	- **Default or user-defined signal handler**
	- **Signal masking**

# **Threading Issues**

- **Delivery of a Signal** 
	- To the thread to which the signal applies
		- e.g., division-by-zero
	- **To every thread in the process** 
		- $^-$ e.g.,  $^{\wedge}$ C
	- **To certain threads in the process**
	- Assign a specific thread to receive all threads for the process
		- Solaris 2
- Asynchronous Procedure Calls (APCs)
	- $\blacksquare$  To a particular thread rather than a process

\* All rights reserved, Tei-Wei Kuo, National Taiwan University, 2005.

# **Threading Issues**

- **F** Thread Pools
	- **Motivations** 
		- **Dynamic creation of threads**
		- **Example 1** Limit on the number of active threads
	- Awake and pass a request to a thread in the pool
	- **Benefits** 
		- Faster for service delivery and limit on the # of threads
	- Dynamic or static thread pools
- Thread-specific data Win32 & Pthreads

\* All rights reserved, Tei-Wei Kuo, National Taiwan University, 2005.

### **Scheduler Activations**

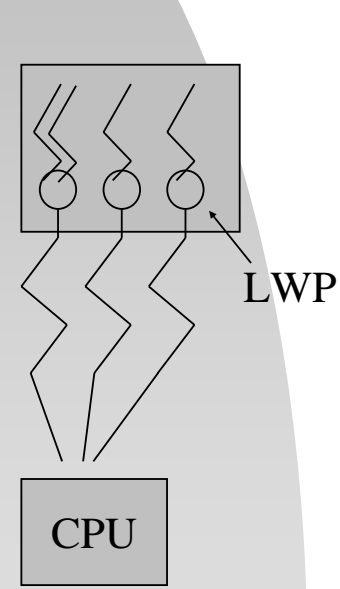

- **Definition: A scheme for** communication between the userthread library and the kernel
	- The kernel provides an application with a set of virtual processors, i.e., light weight processes (LWP's)
		- **An upcall handler to stop or resume** the execution of a thread
- User threads on a LWP are blocked if  $CPU$  any of the user threads is blocked!

\* All rights reserved, Tei-Wei Kuo, National Taiwan University, 2005.

### **Windows XP**

- **Win32 API** 
	- One-to-One Model
	- **Fiber Library for the M:M Model**
- A Thread Contains
	- A Thread ID
	- Context: A Register Set, A User Stack, A Kernel Stack, A Private Storage Space for Run-Time Libraries, and  $DI$ <sup>'s</sup>

### **Windows XP**

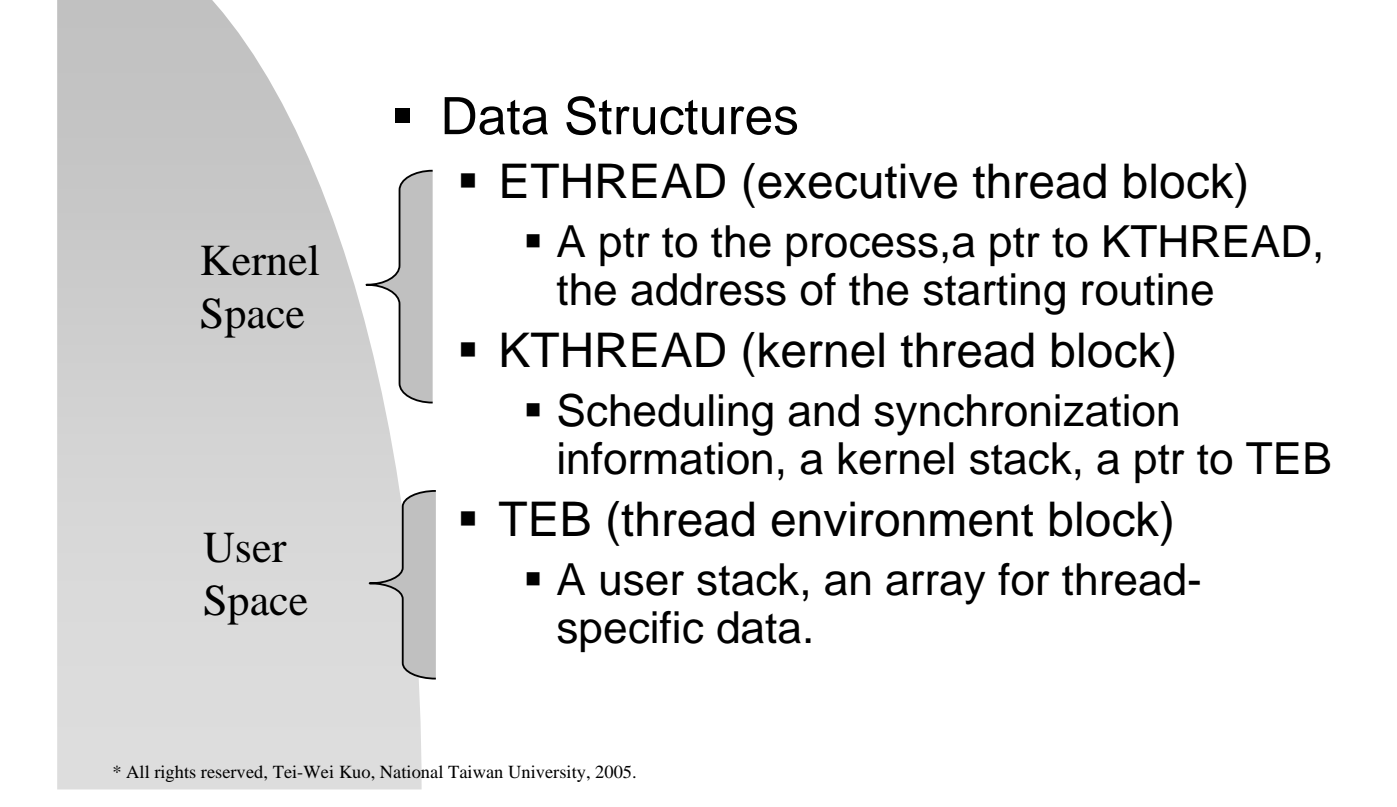

### **Linux**

- **Threads introduced in Version 2.2** 
	- **clone() versus fork()** 
		- **Term task for process& thread**
		- Several per-process data structures, e.g., pointers to the same data structures for open files, signal handling, virtual memory, etc.
		- **Flag setting in clone() invocation.** 
			- CLONE\_FS, CLONE\_VM, CLONE\_SIGHAND, CLONE\_FILES
				- Setting  $\rightarrow$  Threads or Processes